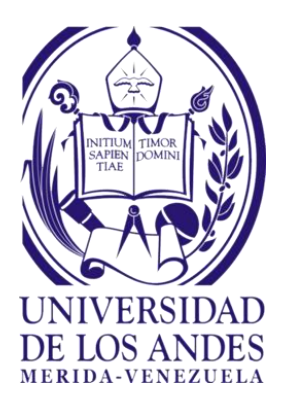

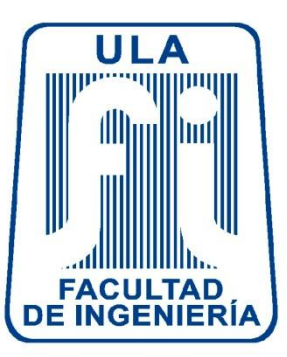

# INFORME DE PASANTIAS REALIZADAS EN El CENTRO NACIONAL DE DESARROLLO E INVESTIGACIÓN EN TECNOLOGÍAS LIBRES (CENDITEL)

**Autor:** Br. Manuel Zambrano

Mérida, septiembre de 2018

REPUBLICA BOLIVARIANA DE VENEZUELA MINISTERIO DE EDUCACIÓN SUPERIOR UNIVERSIDAD DE LOS ANDES FACULTAD DE INGENIERÍA ESCUELA DE SISTEMAS

# INFORME DE PASANTIAS REALIZADAS EN El CENTRO NACIONAL DE DESARROLLO E INVESTIGACIÓN EN TECNOLOGÍAS LIBRES (CENDITEL)

**Autor:** Br. Manuel Zambrano **Tutor Académico:** Prof. Hilda Contreras **Tutor Empresarial:** Ing**.** Lully Troconis

Mérida, septiembre de 2018

### **INDICE GENERAL**

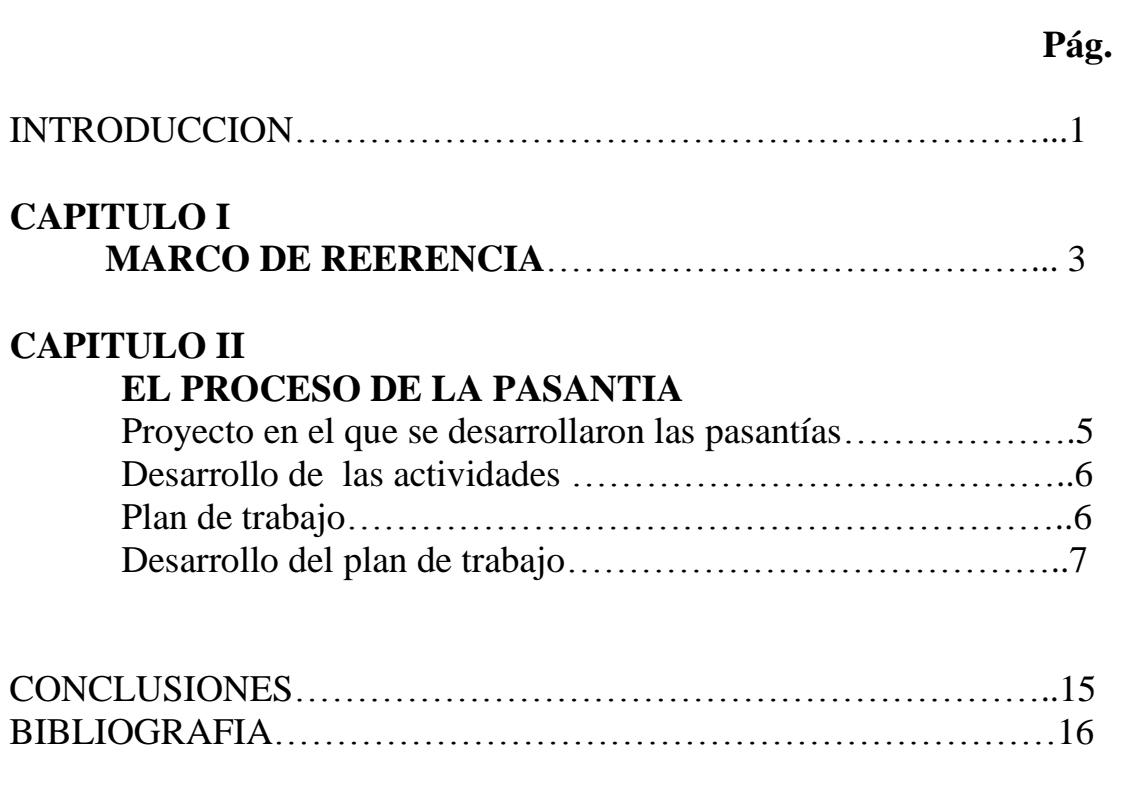

#### **INTRODUCCION**

El presente informe da cuenta de las actividades desarrolladas en calidad de pasante en el Centro Nacional de Desarrollo e Investigación en Tecnologías Libres (CENDITEL) desde el 06 de Agosto hasta el 30 de Octubre del 2018, empresa que tiene como principal objetivo incentivar la investigación, el desarrollo, la reflexión y la apropiación de las Tecnologías Libres para contribuir de manera efectiva al crecimiento de la sociedad venezolana.

En este orden de ideas las prácticas profesionales desarrolladas en la empresa tuvieron como objetivo principal la aplicación de los conocimientos adquiridos en la carrera Ingeniería de Sistemas en pro de apoyar el desarrollo y avance del Sistema Automatizado de Planificación Integral Comunal (SAPIC) aplicación web perteneciente a la línea de investigación y desarrollo de planificación estratégica; a su vez la adquisición de nuevo conocimiento y experiencia que permitieron generar un ambiente de confianza y seguridad ante los retos que se afrontarán en próximos ambientes laborales, es uno de las mejores aprendizajes que se obtienen de esta práctica.

Los aspectos más importantes asociados al cumplimiento del trabajo fueron, la metodología utilizada, la cual se denomina: "Metodología para el Desarrollo Colaborativo de Software Libre de CENDITEL", la investigación y estudio constante de nuevas tecnologías aplicables al proyecto así como el refuerzo de las tecnologías ya conocidas y la aplicación de la ingeniería para dar solución a los problemas que se presentaron durante el proceso de desarrollo del proyecto. A su vez debe señalarse la estructura general que sigue este informe, que no es más que un breve bosquejo de su organización, siendo el mismo como se describe se describe a continuación:

 Capítulo I: En él se expone la información relacionada con la empresa, visión, misión, objetivos, organización e información del departamento dónde se realizó la pasantía.

1

- Capítulo II: Comprende las actividades realizadas, bitácora semanal, descripción de los conocimientos y experiencias adquiridas, las materias que dieron soporte y facilitaron la realización de las actividades.
- Conclusiones y recomendaciones: Descripción de los logros alcanzados durante el lapso de la pasantía, a su vez comunicaciones a la empresa en cuanto al aporte de conocimientos, habilidades y destrezas para el desempeño profesional.

## **CAPITULO I MARCO DE REERENCIA**

CENDITEL es una Fundación adscrita al Ministerio para el Poder Popular de Ciencia, Tecnología e Innovación. Esta nace en el año 2006 como una alternativa para contribuir con el desarrollo social, cultural, político y económico del país. Igualmente pretende crear espacios para incentivar la investigación, el desarrollo, la reflexión y la apropiación de las Tecnologías Libres pertinentes a la sociedad venezolana. Su misión es: "Promover la reflexión, investigación, desarrollo y apropiación de Tecnologías Libres pertinentes, acordes con la sociedad democrática, participativa y protagónica de la nación" y su visión: "Ser la institución pública de referencia en Tecnologías Libres, que actúe para asegurar la soberanía tecnológica de la nación". CENDITEL pretende también crear redes regionales, nacionales e internacionales de trabajo que colaboren con el desarrollo de los proyectos a ejecutar por la institución, así como también la transferencia y gestión del conocimiento. Esta Fundación se encuentra ubicada en la ciudad de Mérida-Venezuela, avenida Alberto Carnevalli, vía La Hechicera. Se compone organizacionalmente de la siguiente manera: Nivel Directivo, el Nivel Estratégico y el Nivel de Apoyo. El Nivel Directivo Conformado por la Junta Directiva, es el órgano de mayor jerarquía, está conformada por, el Presidente, la Consultoría Jurídica, la Auditoria Interna y el Consejo de Directores, del cual forman parte el Presidente y los Directores del área estratégica y de gestión interna de CENDITEL, su objeto consiste en la toma de decisiones estratégicas de la institución. El Nivel Estratégico está conformado por las direcciones de Reflexión y Fundamentación de Tecnologías Libres, Gestión del Conocimiento y Apropiación de Tecnologías Libres, y la de Investigación en Tecnologías Libres. Mientras que el Nivel de Apoyo, por su parte, se constituye por la Dirección de Gestión Interna que abarca las áreas: Finanzas y Contabilidad, Servicios Generales, Presupuesto y Recursos Humanos. Este Nivel garantiza el desempeño de las áreas administrativas de la institución. (Ver fig. 1 Organigrama)

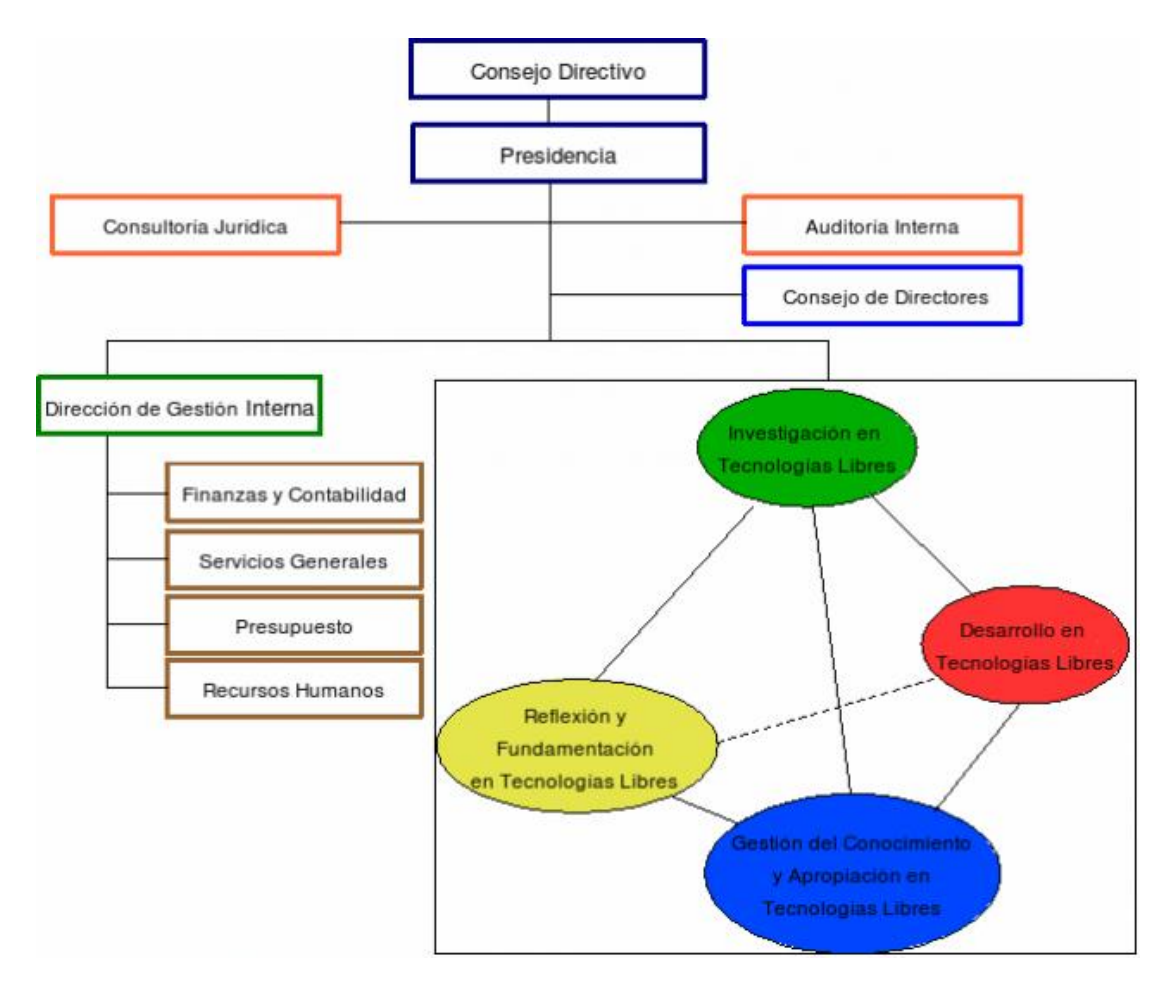

**Figura 1. Estructura Organizacional de CENDITEL**

El proyecto de pasantías se llevó a cabo en el departamento de Investigación en Tecnologías Libres el cual se encarga de la reflexión, fundamentación, gestión del conocimiento y apropiación de tecnología libre así como también de su desarrollo, específicamente en la línea de investigación y desarrollo de Planificación Estratégica, cuyo enfoque apunta a la construcción de políticas públicas orientadas a la búsqueda del bienestar colectivo, promover la articulación entre el Estado y la sociedad para facilitar y propiciar la formulación y el desarrollo colaborativo de proyectos, orientados a la creación pertinente de planes estratégicos y operativos tanto para el Estado como para la sociedad.

## **CAPITULO II EL PROCESO DE LA PASANTIA**

#### **Proyecto en el que se desarrollaron las pasantías:**

El proyecto asignado por la empresa para el desarrollo de las pasantías se denomina, Sistema Automatizado de Planificación Integral Comunal (SAPIC)<sup>1</sup>, el cual está dirigido a apoyar procesos de planificación comunal, tomando como base para ello la práctica descrita en la Metodología de Planificación Estratégica Situacional para Espacios Comunales, propuesta por la Fundación CENDITEL. Su objetivo es: **Automatizar y apoyar los procesos de planificación que llevan a cabo las distintas organizaciones sociales como las comunas o consejos comunales, centrando la atención en el análisis situacional y el estudio de los problemas de la organización**.

La aplicación web del Sistema Automatizado de Planificación Integral Comunal (SAPIC) utiliza las siguientes tecnologías informáticas:

- $\bullet$  HTML + CSS.
- Framework de estilos Bootstrap.
- JavaScript + Librería JQuery.
- Software de control de versiones Git.
- Lenguaje de Programación Python.
- Entornos virtuales de Python y Python PIP.
- Framework Django 1.11.
- Sistema de gestión de bases de datos Postgresql.
- DataTable.

 $\overline{a}$ 

<sup>&</sup>lt;sup>1</sup> Véase: https://planificacion.cenditel.gob.ve/trac/wiki/sapic

#### **Desarrollo de las actividades:**

Las actividades a realizar asignadas al proyecto SAPIC fueron:

- Corrección y validación del módulo Gestión de usuario.
- Corrección y validación del submódulo Caracterización Social del Módulo Explicación Situacional.

#### **Plan de trabajo:**

La elaboración de este plan de trabajo fue la primera asignación exigida en la empresa por parte del tutor industrial para el pasante, conociendo ya las actividades a realizar dentro del Sistema (SAPIC), se le asignó una prioridad a cada una de las actividades y un lapso de tiempo establecido para cumplir. Este plan fue sometido a diferentes cambios durante proceso de la pasantía los cuales serán expuestos más detalladamente en la bitácora semanal de la práctica profesional. El plan de trabajo se presenta como sigue:

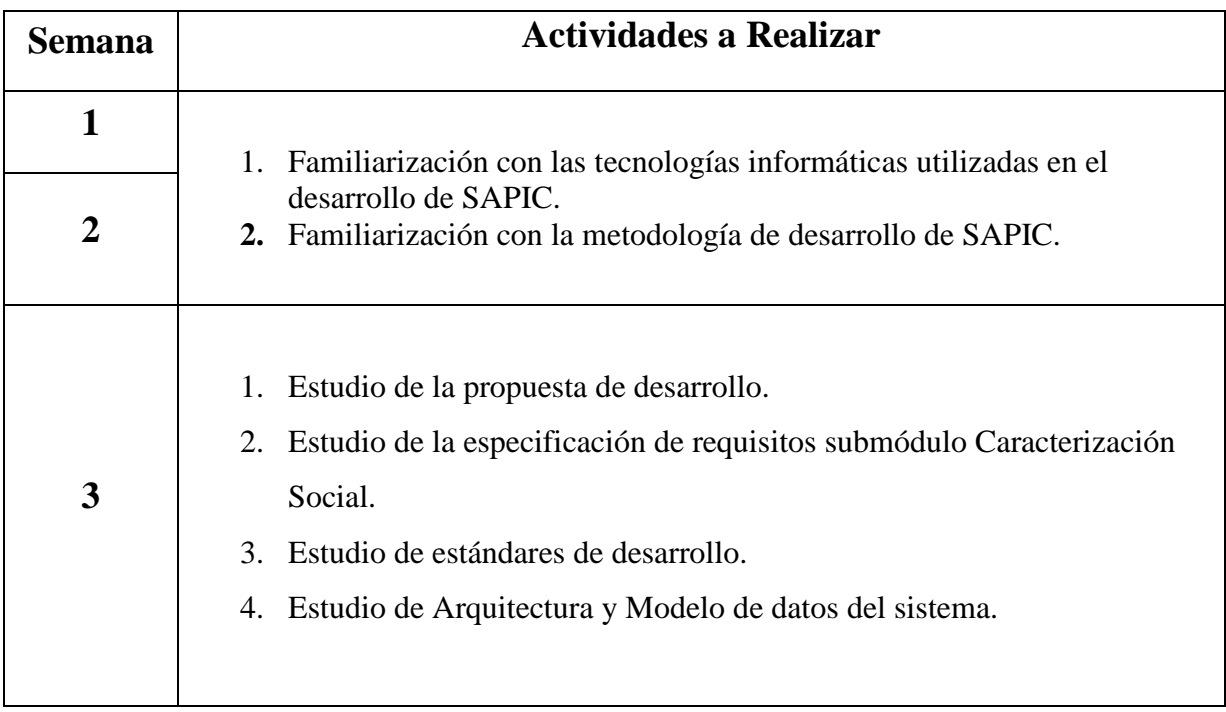

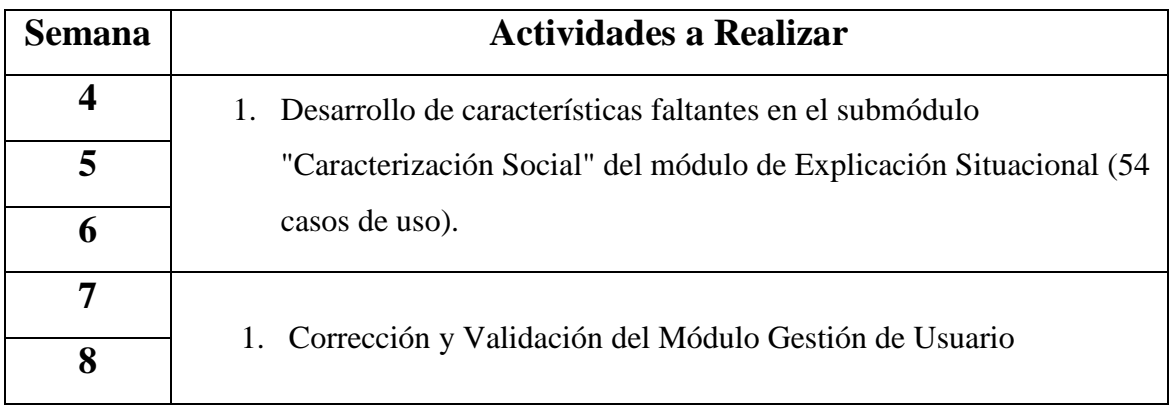

#### **Tabla 1. Plan de trabajo versión 1**

Para el cumplimiento del plan de trabajo se siguió una estrategia basada en dos etapas: La primera etapa de investigación, estudio y pruebas la cual tuvo como objetivo principal familiarizarse con las tecnologías y métodos no conocidos que eran usados en el proyecto, así como también el de reforzar los conocimientos propios ya adquiridos en las diferentes asignaturas de la carrera; y una segunda etapa de desarrollo, en la cual se codificaron las características necesarias para cada módulo, así como también se realizaron correcciones y aportes oportunos adicionales al sistema.

#### **Desarrollo del plan de trabajo:**

Las actividades desarrolladas se llevaron a cabo en un lapso de 8 semanas, cumpliendo un horario de 7 horas diarias. A continuación se describe el desarrollo y evolución de plan de trabajo a través de una bitácora semanal, que fue usada como un instrumento para el reporte y seguimiento de las actividades, en dicha bitácora también fueron agregadas referencias a las materias de la carrera de Ingeniería de Sistemas vinculadas en el desarrollo de las actividades.

#### **Bitácora semanal:**

- **Semana 1:** (06 08/08/2018)
	- o Bienvenida, presentación al equipo del proyecto, asignación del cubículo de trabajo.
	- o Definición de los ítems de estudio mínimos que debe contener el plan de trabajo.
	- o Realización, revisión y entrega del cronograma de actividades (Plan de Trabajo) al tutor empresarial.
	- o Revisión del Licenciamiento de Software Libre y Licencia de Software y Contenidos de CENDITEL.
	- o Revisión del documento "Metodología para el Desarrollo Colaborativo de Software Libre".
	- o Instalación del entorno de desarrollo en la estación de trabajo asignada desde el repositorio remoto<sup>2</sup>.

Durante todo el proceso de las pasantías se mantuvo contacto permanente con el tutor industrial, se destaca el uso de Linux como sistema operativo, bajo su distribución debian en versión 9, el proyecto fue desarrollado en el lenguaje de programación python versión 3.6 usando el Framework django versión 1.11, para la configuración del proyecto en la estación de trabajo se emplearon conocimientos en el lenguaje de consulta SQL y del sistema de gestión de base de datos PostgreSQL, así como también manejo de entornos virtuales y el sistema de control de versiones GIT.

#### **Semana 2:** (13 – 17/08/2018)

 $\overline{a}$ 

o Revisión de los casos de uso del submódulo de "Caracterización Social"

<sup>&</sup>lt;sup>2</sup> Disponible en : https://planificacion.cenditel.gob.ve/trac/browser/sapic

- o Revisión del código fuente del submódulo de "Caracterización Social".
- o Estudio y Pruebas con Django y Datatable apoyando en la documentación.

Se hizo una revisión más detallada de la metodología de desarrollo del Sistema Automatizado de Planificación Integral Comunal (SAPIC), específicamente en sus casos de uso, diagrama de actividades y la dependencia de requisitos, delimitando así los requerimientos que se abordarían en la etapa de desarrollo, se aplicaron conocimientos adquiridos sobre las metodologías de desarrollo de software estudiado en la materia de Ingeniería del Software. De igual forma se comenzó a analizar el código ya implementado en la aplicación, específicamente las vistas y plantillas que conformaban el submódulo de Caracterización Social, en esta etapa se hicieron indispensables los conocimientos sobre el patrón arquitectónico de Modelo-Vista-Template, así como también el uso previo del lenguaje de programación Python y el framework Django, se realizaron revisiones constantes a la documentación del framework en su versión 1.11, además como conocimiento adquirido durante el proceso de pasantías, se incluye la implementación y personalización de tablas HTML mediante el complemento para JQuery, DataTable<sup>3</sup>.

- **Semana 3:** (20 24/08/2018)
	- o Revisión de los estándares de estándares de desarrollo.
	- o Se generó una representación visual del esquema de la base de datos del sistema para su estudio y revisión.
	- o Se comenzó a codificar sobre el código fuente del submódulo de Caracterización Social. Se hicieron correcciones en las vistas para lograr mostrar todos los correspondientes elementos almacenados en la base de datos.

 $\overline{a}$ 

<sup>3</sup> Véase: https://datatables.net/manual/

o Se realizaron ajustes en las plantillas HTML correspondientes al módulo caracterización social para mostrar los nuevos elementos en las vistas.

En esta semana se comenzó con el estudio de los estándares de desarrollo del proyecto, información referente a la documentación del código fuente, declaración de variables, métodos y funciones, dichos estándares contemplan lo establecido en la guía de estilo para código Python PEP-8, estilo de codificación estudiado durante la materia Ingeniería del Software, con este estudio previo se dio inicio a la codificación y corrección de errores que requería el modulo asignado, ampliando así los conocimientos y experiencia en la programación orientada a objetos, vistas basadas en clases, consultas en base de datos y en el uso de las herramientas que proporciona el framework Django. También durante este periodo se generó una representación gráfica del esquema de la base de datos del sistema, para así facilitar la revisión y estudio de la misma, usando la herramienta schemaspy<sup>4</sup>, dicho esquema fue agregado al repositorio del proyecto como un aporte a la documentación del modelo de datos.

- **Semana 4:** (24 31/08/2018)
	- o Investigación y pruebas para desarrollar las características faltantes en el submódulo caracterización social basado en sus casos de uso.
	- o Implementación de formularios para cada tipo de respuesta de las encuestas del módulo explicación situacional.
	- o Desarrollo de la vista para la característica de Modificación de Respuestas sobre la calidad de los servicios.
	- o Corrección de errores en los archivos que contienen los datos iniciales de base de datos.
	- o Codificación de la plantilla HTML correspondiente a la modificación de respuesta en las encuestas.

 $\overline{a}$ 

<sup>4</sup> Disponible en: https://schemaspy.readthedocs.io/en/latest/

Durante esta semana se priorizo la investigación de métodos para desarrollar la característica principal faltante en el submódulo, como lo fue la funcionalidad de Modificación de las respuestas que se presentaban en las tablas de consulta, para ello se estudió detalladamente el modelo de datos con apoyo de la herramienta de gestión y administración de bases de datos PgAdmin3, por otro lado se desarrollaron clases para representar los formularios que mostrarían la información y permitirían su modificación, además de vistas y plantillas que complementaban dicha funcionalidad. Como otro aspecto importante que relatar en esta etapa, es que se solventaron inconsistencias en los datos iniciales que se cargaban en las tablas de la base de datos.

- **Semana 5**: (03 07/09/2018)
	- o Investigación sobre filtros personalizados en las tablas HTML con el complemento DataTable.
	- o Implementación del filtrado de registro por el campo Consulta de las tablas de respuesta en el submódulo de caracterización social.
	- o Se agregó la funcionalidad de exportar Tablas en formatos PDF y CSV en el submódulo de caracterización Social.
	- o Se culminó la codificación de las funcionalidades de la submódulo Caracterización Social del Módulo de Explicación Situacional.

Se comenzó una revisión de la Documentación oficial de DataTable, con lo cual también se llevó a cabo un estudio más cuidadoso del lenguaje de programación JavaScript y la biblioteca JQuery ampliando así los conocimientos en estas tecnologías. Durante este periodo se logró implementar además una nueva característica de filtrado en las tablas de consultas, mediante un menú desplegable. Finalmente se realizaron modificaciones menores en cuanto a los estilos y disposición de los elementos en la plantilla de modificación de respuestas.

- **Semana 6**: (10 14/09/2018):
	- o Fue asignado el módulo de Caracterización Política como parte del desarrollo en el plan de trabajo.
	- o Investigación y pruebas para desarrollar las características faltantes en el submódulo caracterización Política basado en sus casos de uso.
	- o Adaptación de la característica modificar respuesta en las tablas de consulta para el submódulo Caracterización Política.
	- o Se agregó la funcionalidad de exportar Tablas en formatos PDF y CSV en el submódulo Caracterización Política.
	- o Reunión con los integrantes de SAPIC el día miércoles 12/09 para la asignaciones de nuevas actividades.
	- o Se culminó la codificación de las funcionalidades del submódulo Caracterización Política.

Durante este periodo de la práctica profesional fui asignado trabajar en otro submódulo del sistema SAPIC, específicamente el submódulo de Caracterización Política, modificando directamente el plan de trabajo original, esto debido a cambios en las prioridades de los módulos y los casos de uso por parte de la analista de software del equipo. Para hacer frente a la reestructuración del plan de trabajo se hizo uso de los conocimientos adquirido durante el desarrollo del submódulo Caracterización Social, así como también habilidades propias para la resolución de problema al momento de la adaptación de las funcionalidades ya desarrolladas al nuevo módulo. Es oportuno resaltar que la reunión fue realizada con los miembros del equipo de trabajo, en la cual se expusieron los avances e inconvenientes que tuvieron lugar durante todo el proceso de pasantías hasta el momento, además de las experiencias para con el equipo y demás personas que laboran en la institución.

#### **Semana 7**: (17 – 21/09/2018)

- o Unificación de los cambios realizados en el código fuente del proyecto con el código presente en el repositorio Git.
- o Se solventaron errores en la vista del submódulo Caracterización Económica.
- o Se modificó archivo en lenguaje JavaScript para hacer redirecciones al terminar de llenar las encuestas del submódulo Caracterización Económica.
- o Se unificaron los estilos en las plantillas HTML de Modificar respuestas de los submódulo cambiados hasta el momento.

Fueron agregados todos los cambios realizados en el código de los Módulos al repositorio remoto del proyecto, para ello se emplearon los conocimientos teóricos y prácticos sobre los sistemas de control de versiones, luego de la reunión con el equipo de trabajo, se asignó la tarea de recrear las funcionalidades desarrolladas en los módulos Caracterización Social y Política en el Modulo de caracterización Económica, así como solventar errores menores presentes en las plantillas del módulo. Una vez más se aplicaron conocimientos prácticos previos en el uso del Framework Django.

- **Semana 8**: (24 28/09/2018)
	- o Análisis del código en el módulo Gestión de Usuario.
	- o Creación de una rama de desarrollo en el repositorio remoto para pruebas.
	- o Modificación de las vistas y plantillas en el módulo Gestión de Usuario que permiten ingresar como cualquier tipo de usuario.
	- o Modificación de estilos en los formularios para agregar un usuario nuevo.
	- o Se agregaron los cambios a la rama de pruebas sin mezclar los cambios con la rama principal.

Durante esta semana de pasantías se dio inicio a la última actividad descrita en el plan de trabajo, en esta asignación final fueron analizados los alcances del módulo de Gestión de Usuario en el sistema, así como también sus casos de uso, se realizaron modificaciones referentes al acceso de los diferentes tipos de usuario (Administrador, Vocero, Integrante), a las vistas como perfil, modificar datos y modificar contraseña. Así como también modificaciones visuales en las plantillas.

#### **CONCLUSIONES**

Las pasantías profesionales realizadas en el Centro Nacional de Desarrollo e Investigación en tecnologías libres (CENDITEl), permitieron poner en práctica los conocimientos obtenidos durante el desarrollo parcial de la carrera de Ingeniera de Sistemas, específicamente en el área de Investigación y desarrollo de tecnologías; así como también se adquirieron nuevos conocimientos y herramientas que son propias del ejercicio de la carrera en el campo laboral que refuerzan lo aprendido.

Por otro lado la aplicación eficaz de las metodologías impartidas en la fundación CENDITEl para el desarrollo de componentes de software fue una base importante para el cumplimiento del objetivo principal de la pasantía, de manera que se logró realizar un efectivo aporte al desarrollo y avance del Sistema Automatizado de Planificación Integral Comunal (SAPIC).

Así mismo el apoyo, disposición e inclusión recibida en durante el tiempo en la institución se llevan como uno de los grandes aprendizajes para la vida profesional en futuros ambientes de trabajo.

### **BIBLIOGRAFÍA**

- 1. J. Alvarez, D. Alvares, M. Valera, K. Montilla (2016). *Metodología de Planificación Integral para Espacios Comunales* (Ver. 1), Merida: Fundacion Centro Nacional de Desarrollo e Investigacíon en Tecnologias Libres. [On-line]Disponible en: [http://planificacion.cenditel.gob.ve/](http://planificacion.cenditel.gob.ve/%20files/2018/09/Metodolog%C3%ADa_SIPES_Comunal_Version1_241016.2.pdf) [files/2018/09/Metodolog%C3%ADa\\_SIPES\\_Comunal\\_Version1\\_241016.2](http://planificacion.cenditel.gob.ve/%20files/2018/09/Metodolog%C3%ADa_SIPES_Comunal_Version1_241016.2.pdf) [.pdf](http://planificacion.cenditel.gob.ve/%20files/2018/09/Metodolog%C3%ADa_SIPES_Comunal_Version1_241016.2.pdf)
- 2. J.Alvarez, V. Bravo. (2015). *Metodologia para el Desarrollo Colaborativo de Software Libre* (1era ed.). Merida, Merida: Fundacion Centro Nacional de Desarrollo e Investigacíon en Tecnologias Libres. [On-line] Disponible en: [https://www.cenditel.gob.ve/static/biblioteca/](https://www.cenditel.gob.ve/static/biblioteca/%202015/mpdcsl/mpdcsl.pdf) [2015/mpdcsl/mpdcsl.pdf](https://www.cenditel.gob.ve/static/biblioteca/%202015/mpdcsl/mpdcsl.pdf)
- 3. B.Nelevis, B.Elisabeth, M.Maricela, S.Solazver y V. Daisy. *Licencias de contenidos* (ver 1.0). Fundacion Centro Nacional de Desarrollo e Investigacíon en Tecnologias Libres. [On-line] Disponible en: [http://conocimientolibre.cenditel.gob.ve/](http://conocimientolibre.cenditel.gob.ve/%20licencias/) [licencias/](http://conocimientolibre.cenditel.gob.ve/%20licencias/)
- 4. J. Solano (2017). *Normas Generales Y Modelo Para La Elaboración Y Presentación Del Informe De Pasantía O Práctica Profesional*. [On-line] Disponible en: [http://www.uptm.edu.ve/Normas%20%20Generales%20y%](http://www.uptm.edu.ve/Normas%20%20Generales%20y%25%2020Modelo%20para%20la%20Elaboracion%20y%20Presentacion%20del%20Informe%20de%20Pasantias%20o%20Practicas%20Profesionales%20PNF..pdf) [20Modelo%20para%20la%20Elaboracion%20y%20Presentacion%20del%20](http://www.uptm.edu.ve/Normas%20%20Generales%20y%25%2020Modelo%20para%20la%20Elaboracion%20y%20Presentacion%20del%20Informe%20de%20Pasantias%20o%20Practicas%20Profesionales%20PNF..pdf) [Informe%20de%20Pasantias%20o%20Practicas%20Profesionales%20PNF](http://www.uptm.edu.ve/Normas%20%20Generales%20y%25%2020Modelo%20para%20la%20Elaboracion%20y%20Presentacion%20del%20Informe%20de%20Pasantias%20o%20Practicas%20Profesionales%20PNF..pdf) [..pdf](http://www.uptm.edu.ve/Normas%20%20Generales%20y%25%2020Modelo%20para%20la%20Elaboracion%20y%20Presentacion%20del%20Informe%20de%20Pasantias%20o%20Practicas%20Profesionales%20PNF..pdf)
- 5. *Documentación de Django*. [On-line] Disponible en: <https://docs.djangoproject.com/es/1.11/>